## SAP ABAP table DPR\_SCX\_SACK\_INFO\_MESSAGE {Proxy Struktur (generiert)}

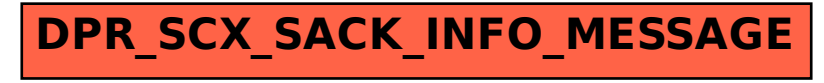